## **Queensland University of Technology**  Transport Data Analysis and Modeling Methodologies

## Lab Session #10 (Mixed Logit Analysis I: Based on Example 13.1)

 Recall from Lab Session #7, you were given 151 observations of a travel survey collected in State College Pennsylvania (See Example 13.1 on page 319 of the text for an estimation of a fixed-parameters logit model of these data). All of the households in the sample are making the morning commute to work. They are all departing from the same origin (a large residential complex in the suburbs) and going to work in the Central Business District. They have the choice of three alternate routes; 1) a four-lane arterial (speed limit = 35mph, 2 lanes each direction), 2) a two-lane rural road (speed limit = 35mph, 1 lane each direction) and 3) a limited access four-lane freeway (speed limit = 55mph, 2 lanes each direction).

As with Lab Session #8, develop a new model with a price variable in all three choice alternatives. The price variable is created as: set price  $= ((distance/10)/mpg)*1.05$ .

With this, your task is to experiment with a random parameters logit model using these data. Your write-up should include:

- 1. The results of your best model specification.
- 2. A discussion of the findings in searching for a random parameters specification.

Again, for reference, see Example 13.1 on page 319 of the text.

## *Available distributions:*

- $n = normal$
- $l = lognormal$
- $u =$ uniform
- $t =$ triangular
- $d =$ dome
- $e =$ Erlang
- $w = Weibull$
- $p =$ exponential
- $c =$  nonstochastic (constant)

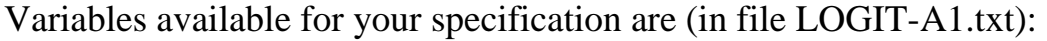

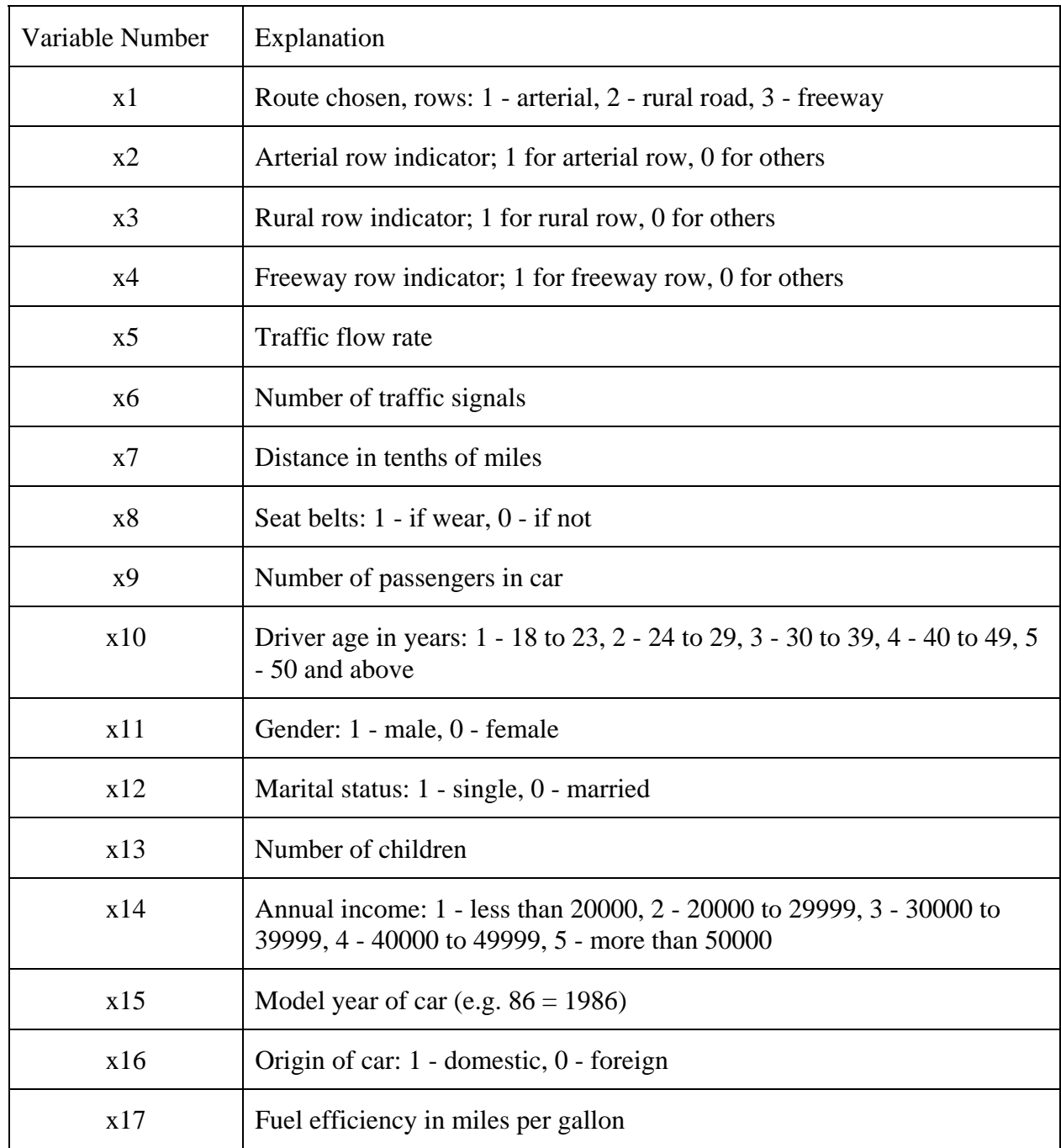

```
--> read;nvar=17;nobs=453;file=D:\old drive d\new laptop\CE697N-disk\LOGIT-A1...
--> create;cage=86-x15$ 
--> create;price=(x7/10)/x17*1.05$ 
--> create;if(x10>3)old=1$ 
--> rplogit;lhs=x1;choices=arterial,rural,freeway;model: 
     u(arterial)=pricea*price/ 
     u(rural)=rural*one+pricer*price+cager*cage+olda*old/ 
     u(freeway)=freeway*one+pricef*price+cagef*cage 
     ;fcn=olda(n),pricea(n);pts=200;halton$ 
    +---------------------------------------------+ 
| Discrete choice and multinomial logit models| 
+---------------------------------------------+ 
Normal exit from iterations. Exit status=0. 
+---------------------------------------------+ 
 Start values obtained using MNL model
 Maximum Likelihood Estimates
 Model estimated: Oct 09, 2013 at 01:12:25PM.
 Dependent variable Choice
 Weighting variable 151 None<br>Number of observations 151
 Number of observations
 Iterations completed 19
 | Log likelihood function -93.36348 | 
| Number of parameters 8 |
| Info. Criterion: AIC = 1.34256 |
   10001 UL parameters<br>16. Criterion: AIC = 1.34256<br>Finite Sample: AIC = 1.34928
| Info. Criterion: BIC = 1.50242 |
| Info. Criterion: HQIC = 1.40750
 | R2=1-LogL/LogL* Log-L fncn R-sqrd RsqAdj | 
| Constants only -124.2267 .24844 .22270 | 
| Chi-squared[ 6] = 61.72638 | 
 Prob \int chi squared > value ] = 000000Response data are given as ind. choice.
 Number of obs.= 151, skipped 0 bad obs.<br>-----------------------------
    +---------------------------------------------+ 
 +---------------------------------------------+ 
 Notes No coefficients=> P(i,j)=1/J(i).
       Constants only => P(i,j) uses ASCs
         only. N(j)/N if fixed choice set.
         N(j) = total sample frequency for j
         N = total sample frequency.
       These 2 models are simple MNL models.
       R-sqrt = 1 - LogL(model)/logL(other)RsqAdj=1-[nJ/(nJ-nparm)]*(1-R-sqrd)nJ = sum over i, choice set sizes
+---------------------------------------------+ 
+--------+--------------+----------------+--------+--------+ 
|Variable| Coefficient | Standard Error |b/St.Er.|P[|Z|>z]| 
+--------+--------------+----------------+--------+--------+ 
 OLDA | .04448785 .58295617 .076 .9392 
 PRICEA | -27.6571556 5.99385421 -4.614 .0000 
RURAL | 1.89729274 .96471957 1.967 .0492
 PRICER | -35.9286692 5.94298185 -6.046 .0000 
 CAGER | .20412871 .07980156 2.558 .0105 
 FREEWAY | -2.48430113 1.39064056 -1.786 .0740 
 PRICEF | -21.1150878 5.83757645 -3.617 .0003 
 CAGEF | .24877766 .09774359 2.545 .0109
```
Normal exit from iterations. Exit status=0. +---------------------------------------------+ Random Parameters Logit Model Maximum Likelihood Estimates | Model estimated: Oct 09, 2013 at 01:12:33PM.| Dependent variable X1 | Weighting variable None | Number of observations Iterations completed 26 | Log likelihood function -92.55105 | Number of parameters 10<br>
Info. Criterion: AIC = 1.35829 | Info. Criterion: AIC = 1.35829 | | Finite Sample: AIC = 1.36870 | | Info. Criterion: BIC = 1.55811 | | Info. Criterion: HQIC = 1.43947 | Restricted log likelihood -165.8905 McFadden Pseudo R-squared<br>Chi squared 4420954.<br>146.6788 Degrees of freedom 10<br>Prob[ChiSqd > value] = .0000000  $Prob[Chisqd > value] =$ | R2=1-LogL/LogL\* Log-L fncn R-sqrd RsqAdj | No coefficients -165.8905 .44210 .42299 | Constants only -124.2267 .25498 .22947 | | At start values -93.3635 .00870 -.02525 | Response data are given as ind. choice. +---------------------------------------------+ +---------------------------------------------+ | Notes No coefficients=>  $P(i,j)=1/J(i)$ .  $\vert$  Constants only =>  $P(i,j)$  uses ASCs only.  $N(j)/N$  if fixed choice set.  $N(j)$  = total sample frequency for j N = total sample frequency. These 2 models are simple MNL models.  $R-sqrd = 1 - LogL(mode1)/logL(other)$  $RsqAd\gamma=1-[nJ/(nJ-nparm)]*(1-R-sqrt)$ nJ = sum over i, choice set sizes +---------------------------------------------+ +---------------------------------------------+ Random Parameters Logit Model Replications for simulated probs. = 200 Halton sequences used for simulations Number of obs.= 151, skipped 0 bad obs. +---------------------------------------------+ +--------+--------------+----------------+--------+--------+ |Variable| Coefficient | Standard Error |b/St.Er.|P[|Z|>z]| +--------+--------------+----------------+--------+--------+ ---------+Random parameters in utility functions OLDA | .60859982 1.35026837 .451 .6522 PRICEA | -38.2869508 12.9071062 -2.966 .0030 ---------+Nonrandom parameters in utility functions RURAL | 1.88945007 1.38046749 1.369 .1711 PRICER | -46.3293183 11.6230518 -3.986 .0001 CAGER | .28079135 .13107773 2.142 .0322 FREEWAY | -2.77785442 1.88824857 -1.471 .1413 PRICEF | -28.6579781 10.3335246 -2.773 .0055 CAGEF | .32557435 .15330278 2.124 .0337 ---------+Derived standard deviations of parameter distributions NSOLDA | 2.57230263 2.31217021 1.113 .2659 NsPRICEA| 6.35725032 4.32955776 1.468 .1420